**HAMOR Soft SRL 19/11/2012** 

# **Schimb de date Client-Contabil**

În sistemul de programe HAMOR Soft evidenta primară este realizată în hMARFA, fie ca **evidență operativă** - cu introducerea datelor și generarea directă a documentelor, fie ca **sistem de culegere şi prelucrare date**, în care datele de pe documente sunt introduse şi prelucrate în hMARFA.

Sistemul de programe HAMOR Soft oferă posibilitatea ca evidența să poată fi realizată parțial sau integral de contabili externi. **Contabilul** poate prelua pe suport electronic parțial sau integral datele Clientului.

Am identificat câteva soluții tipice pentru schimbul de date dintre Contabil și Clientul său. În practică aceste soluții se pot combina. Contabilul poate aplica soluția convenabilă fiecărui tip de Client.

Dacă la Client datele sunt introduse într-un program, în general aceste date se pot prelua automat şi nu mai este necesară înregistrarea lor încă o dată la Contabil, altfel datele se înregistrează incă o dată la Contabil pe baza documentelor primare.

Recomandăm ca la Client să fie implementat hMARFA, acesta asigurând și evidența operativă la firmă.

Indiferent de modul de preluare a datelor (format electronic sau hârtie) este necesar să existe un control

- al documentelor care au fost predate spre contabilzare şi
- al conținutului acestor documente.

#### **1.1. Server la Client**

Clientul are implementat un Server pe care este baza de date hMARFA şi Contabilul poate accesa baza de date de la distanță prin internet. Contabilul poate completa evidența pe parcursul lunii sau la sfârșitul lunii cu date contabile, poate executa contarea, evidența TVA, poate întocmi declarațiile și poate prelua întreaga bază de date sau fișierele de înregistrări contabile, declarațiile în format XML, de care are nevoie.

Contabilul poate lucra pe baza de date hMARFA ca şi cum ar lucra local, el poate tipări pe imprimanta sa locală.

Serverul poate fi de tip Windows: 2008, 2012 cu acces remote desktop, cu licente TS CAL sau Linux cu acces de tip terminal server.

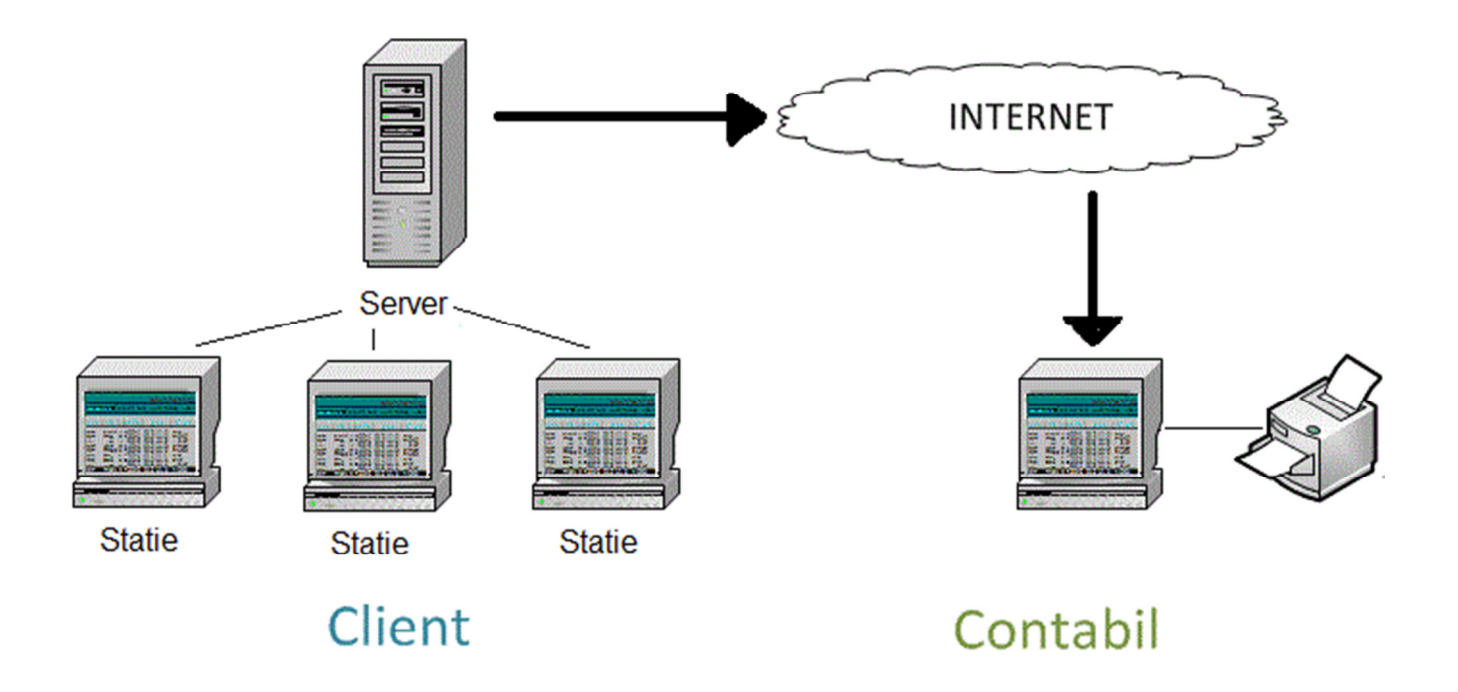

#### $Varianta cu$  "asistență la distanță":

Dacă nu este implementat un server cu acces de la distanță, Contabilul poate accesa de la distanță prin internet o stație din rețeaua Clientului cu ajutorul unor pachete de programe ca LogMeIn, Teamviewer etc. Astfel programul hMARFA rulează pe stația de la Client și doar consola (ecranul și tastatura) este redirecționată prin internet. În acest caz Contabilul "ocupă" stația de la Client, pe aceasta neputând fi executate alte lucrări.

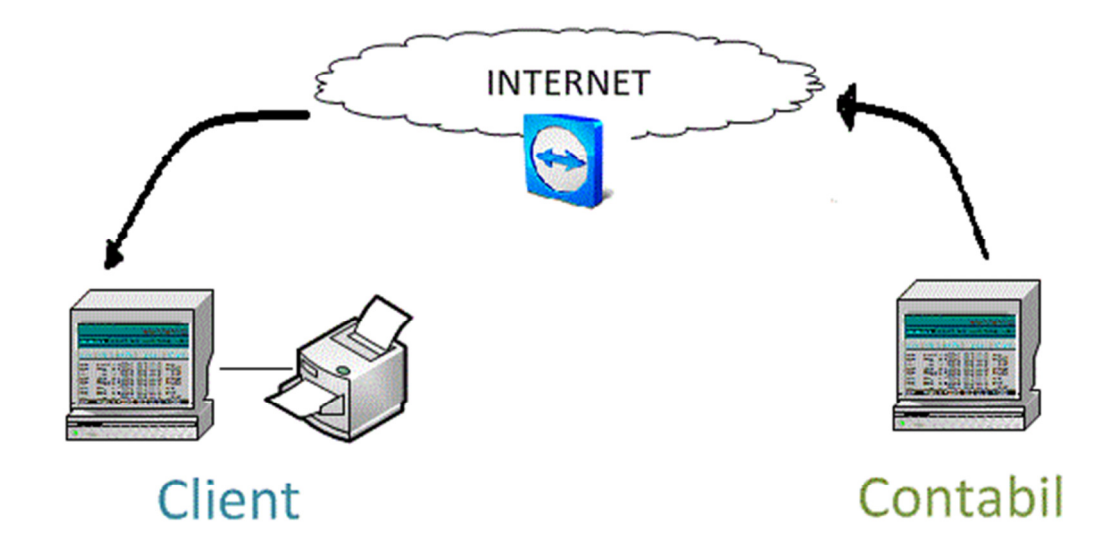

Avantajul este că se instalează simplu şi poate servi şi pentru a asista anumite operații mai deosebite la Client. Dezavantajul este ocuparea stației și lipsa posibilității de imprimare (doar listare în PDF și preluare PDF).

### **1.2. Server la Contabil**

Clientul lucrează pe baza de date de la Contabil. În acest caz Contabilul are un server tip Server 2008 sau 2012 cu licență TS-CAL sau Linux cu acces terminal server.

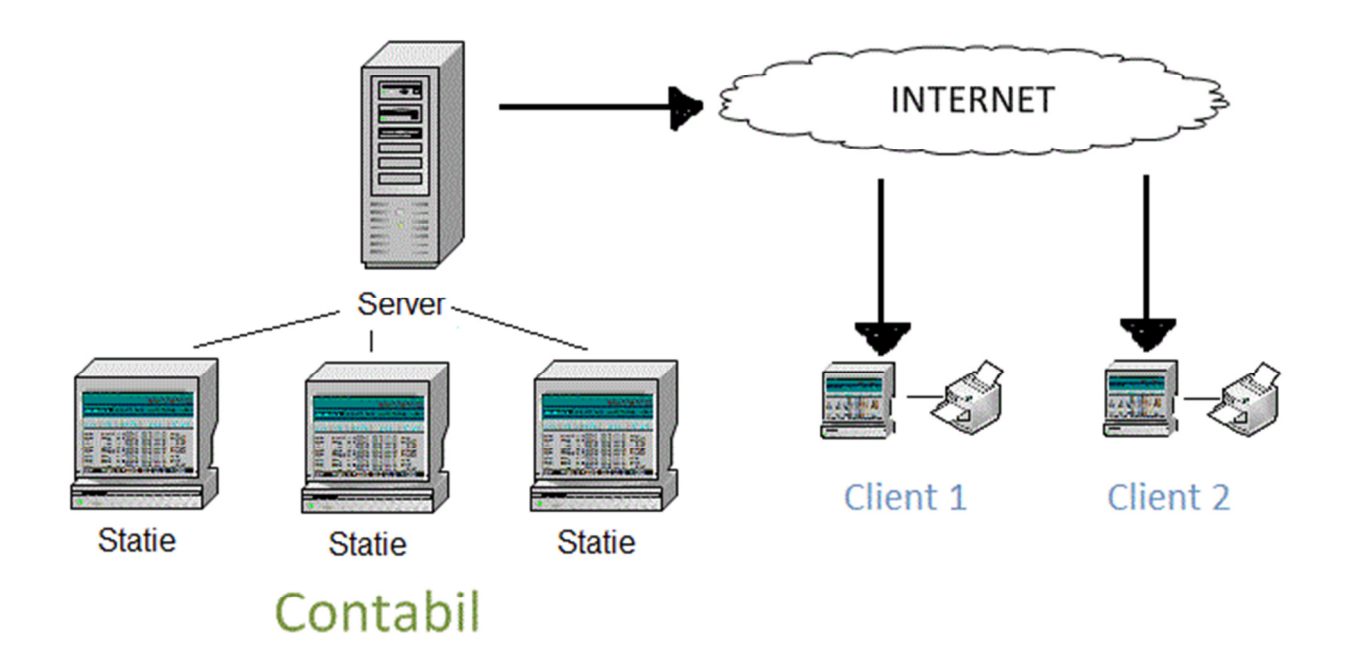

Clienții care nu au multe operații de efectuat pot introduce recepții, facturi, încasări/plăți direct în baza de date aflată la Contabil. Clientul poate lista documentele introduse sau alte situații, poate exporta situații în Excel. Contabilul are posibilitatea să supervizeze operațiile introduse de Client, să asigure asistență la înregistrarea unor operații mai deosebite.

## **1.3. Preluare bază de date Client la Contabil**

La sfârşitul lunii, după definitivarea documentelor, Contabilul copiază baza de date pe un hard-disc mobil, o restaurează la calculatorul de la sediu, verifică datele, completează datele contabile etc.

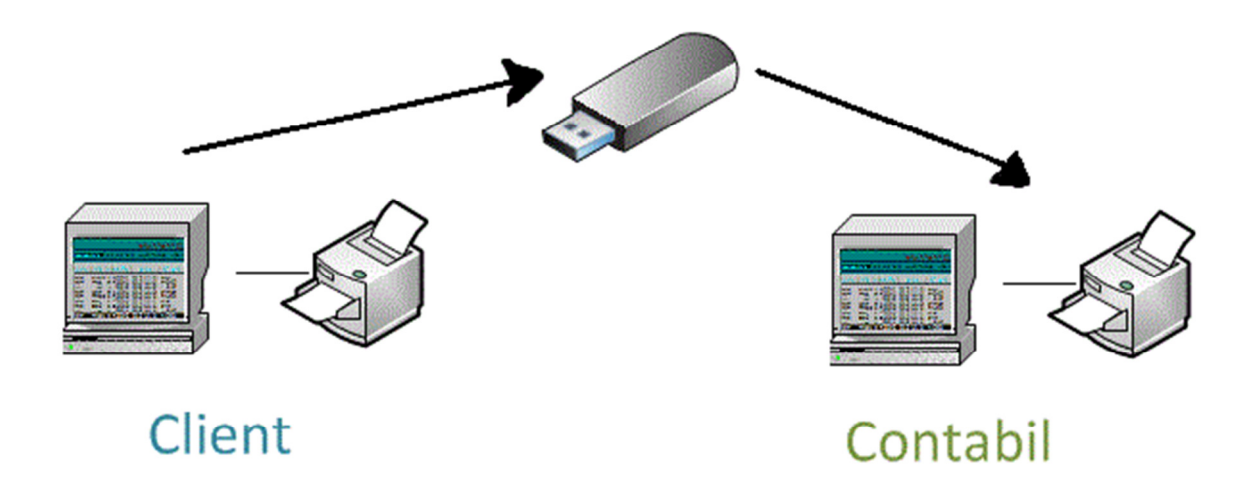

Dacă modificările afectează TVA, creanțe, datorii, stocuri, atunci aceste modificări se pot opera cu documente de corecție, documente care trebuie înregistrate şi la Client.

### **1.4. Introducere date la Contabil**

Înregistrarea manuală a datelor de pe documente primare este modalitatea cea mai răspândită şi cea mai convenabilă, dacă volumul de date nu este mare. Înregistrarea se poate face particularizat pe fiecare tip de Client, vezi în secţ. 2.

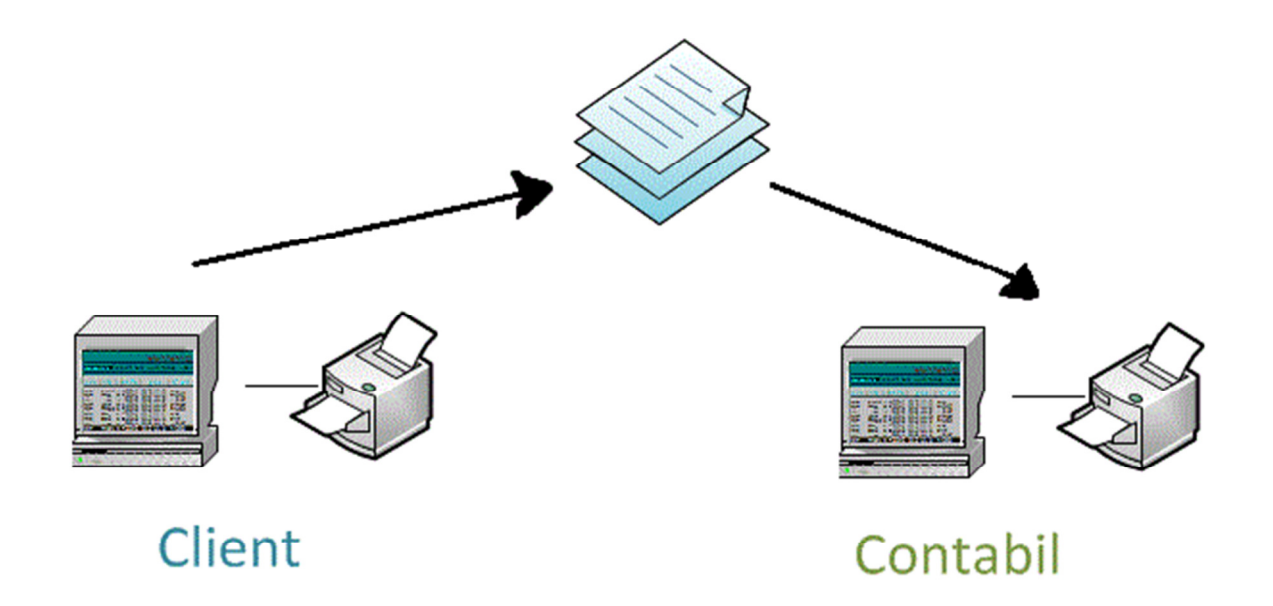

#### **Varianta în care o parte din date se preiau automat de la Client**

Se preia baza de date de la Client, se extrag o parte din date cu hMARFI şi se înregistrează în baza de date hMARFA de la Contabil. Se pot prelua recepții de mărfuri, facturi etc.

Dacă se utilizează alt program decât hMARFA, acesta va exporta datele necesare. Programele de transfer sunt dedicate, în funcție de particularitățile documentelor care se preiau.